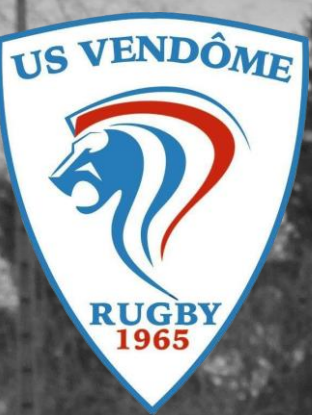

# Guide d'inscript

List the former through the state of the company of the state of the state of the state of the state of the state of the state of

**SEP** 

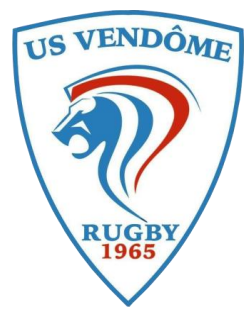

*Etape 1*

*Etape 2*

## Comment faire sa licence FFR

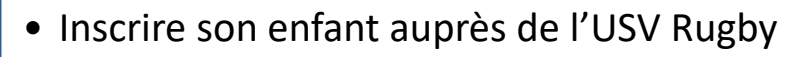

- S'adresser à un membre du club (réseaux sociaux / téléphone ou directement)
- Ouvrir le mail envoyé par la FFR\* (attention : il se peut que le courrier soit dans les spams ou courrier indésirable)
- Accéder à votre espace par le biais de vos codes secrets (mail FFR)

FFR\* = Fédération Française de Rugby

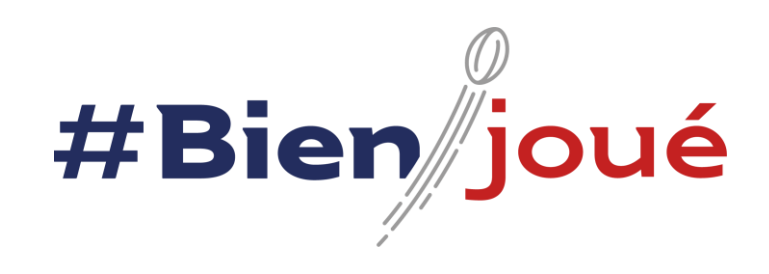

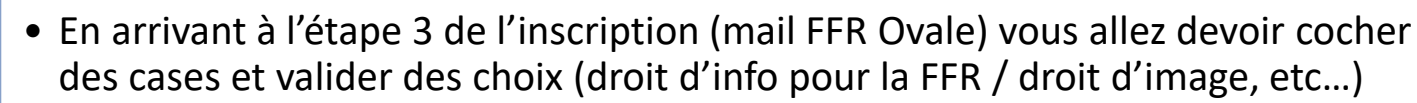

• Ci-dessous un exemple type de validation étape 3

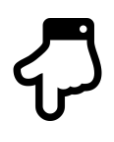

#### ETAPE 3 : VALIDER LES MENTIONS LÉGALES ET ASSURANCES

#### Le demandeur déclare par la présente :

Certifier l'exactitude des renseignements personnels saisis au jour de la demande de licence (nom, prénom, date et lieu de naissance, adresse postale, adresse mail, numéro de téléphone).

Accepter d'être domicilié au siège du club auprès duquel il est rattaché.

Accepter de se soumettre à toutes les décisions ou sanctions qui lui seraient infligées par la FFR ou une Ligue Régionale en sa qualité de licencié à la FFR.

Reconnaître que mes renseignements personnels (nom, prénom, date et lieu de naissance, adresses postale et électronique) peuvent être utilisés par la FFR aux fins d'assurer le contrôle de toute interdiction prévue par la loi, dans les conditions fixées par le législateur.

l'ai pris connaissance et j'accepte les conditions de la FFR

**Etape 3** 

### Informations relatives aux précautions à prendre afin de pratiquer le rugby

Je reconnais avoir été informé(e) par la FFR, par ma Ligue Régionale et par mon club :

1/ des contraintes spécifiques liées à la pratique du rugby, tant à l'entraînement qu'en compétition, et de la nécessité d'une préparation adéquate, notamment de la colonne vertébrale, selon le poste occupé.

2/ des garanties responsabilité civile et individuelle accidents dont je bénéficie par l'intermédiaire de ma licence souscrite auprès de la FFR pour lesquelles une notice figure ci-dessous (bouton "Prendre connaissance des assurances et des options facultatives").

3/ de mon intérêt à souscrire des garanties individuelles complémentaires.

4/ que lesdites garanties complémentaires proposées figurent au dos du présent document.

#### Traitement des données personnelles.

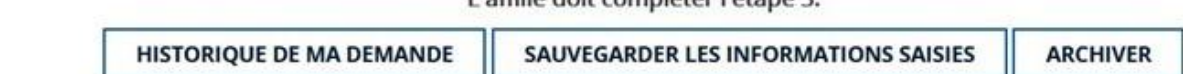

L'affilió doit compléter l'étape 3

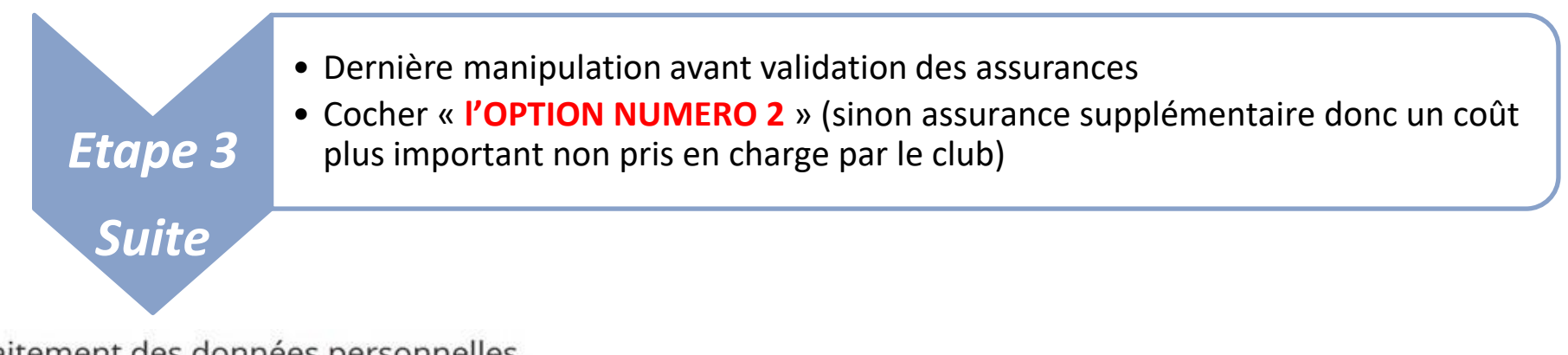

Traitement des données personnelles.

#### Informations relatives aux assurances a prendre afin de pratiquer le rugby

onnu avoir lu et pris connaissance des informations figurant dans la notice d'assurance

Option 1 : Je décide de souscrire aux garanties complémentaires qui me sont proposées et je remplis les formalités correspondantes

Option 2 : le décide de ne pas souscrire aux garanties complémentaires qui me sont proposées, en toute connaissance de cause

#### ETAPE 4 : TÉLÉCHARGER LES PIÈCES JUSTIFICATIVES

#### Diplôme(s) détenu(s)

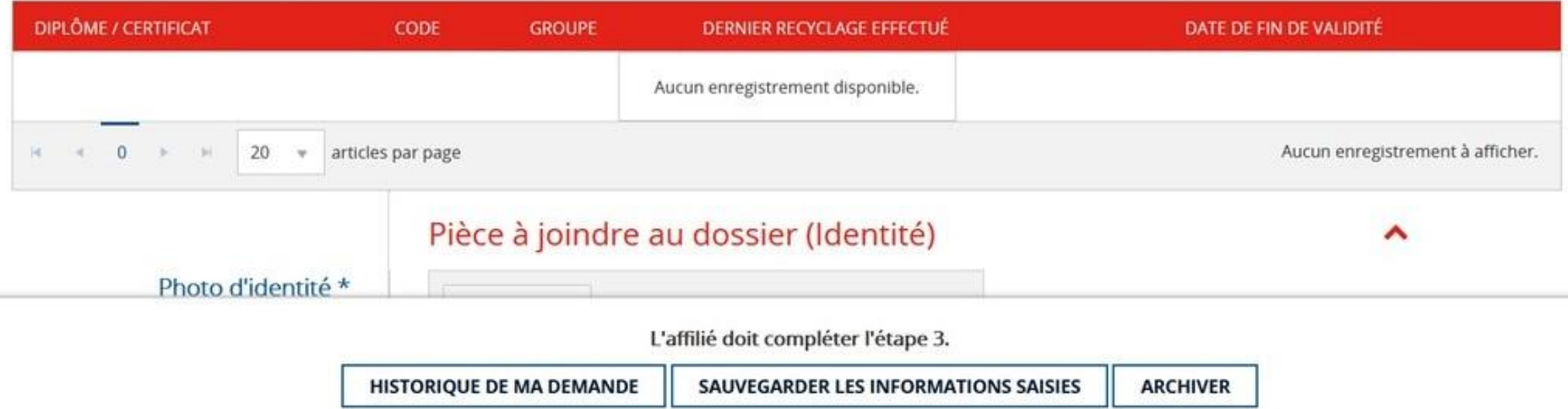

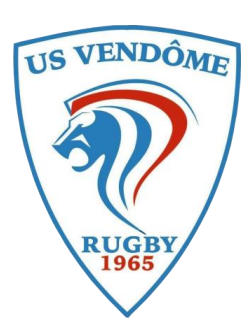

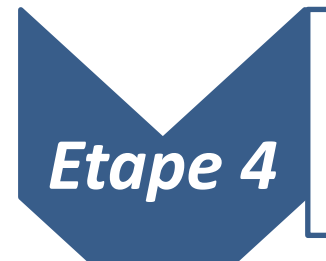

- Une fois l'étape 3 remplit et complétée une autre étape apparait
- Des pièces justificatives vous seront demandées (exemple en image) ainsi que le certificat médical de la FFR (obligatoire) **à télécharger**

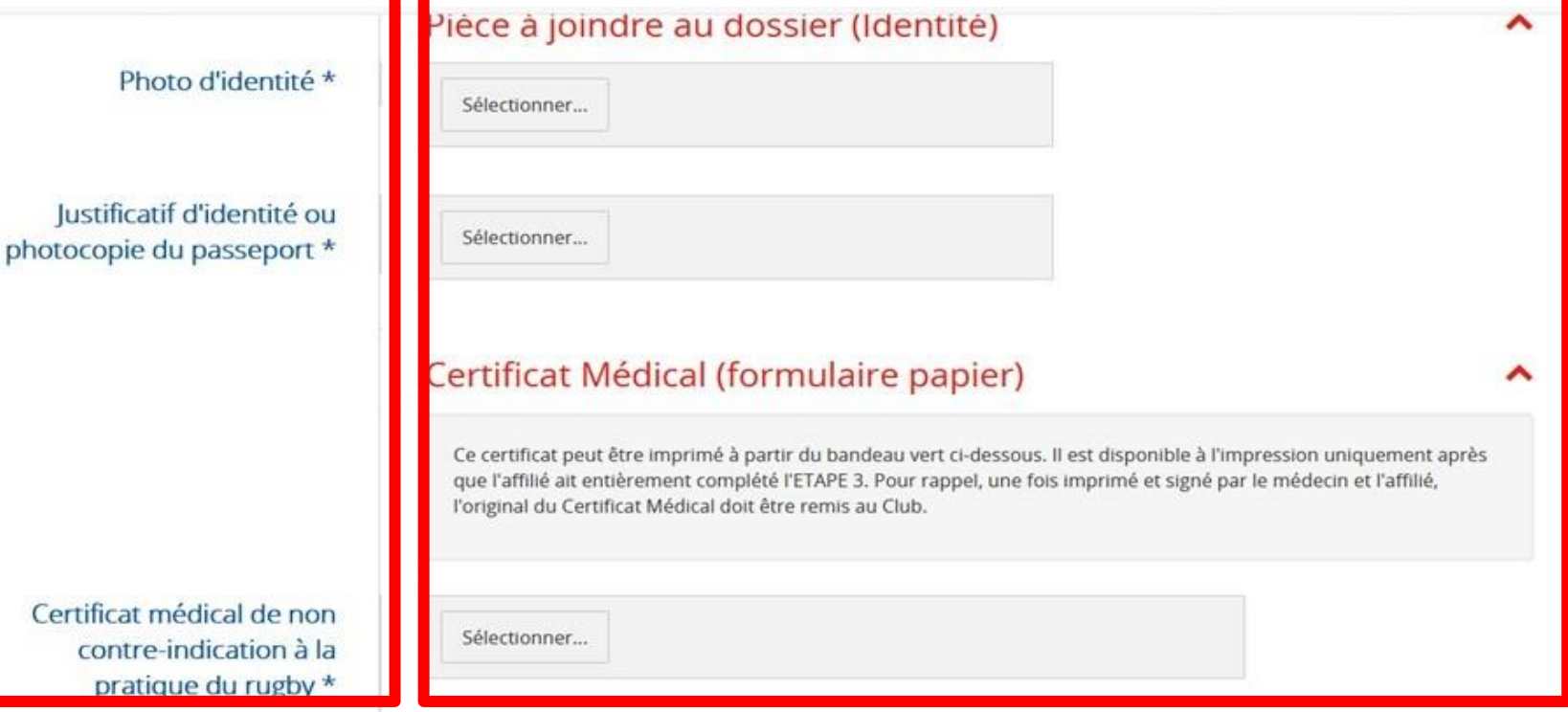

#### **ETAPE 5: DOSSIER MÉDICAL**

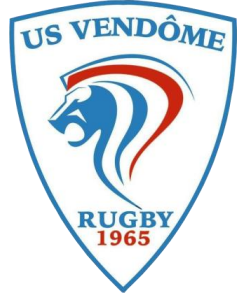

#### CAT MEDICAL DE NON CONTRE-INDICATION A LA PRATIQUE DU RUGBY

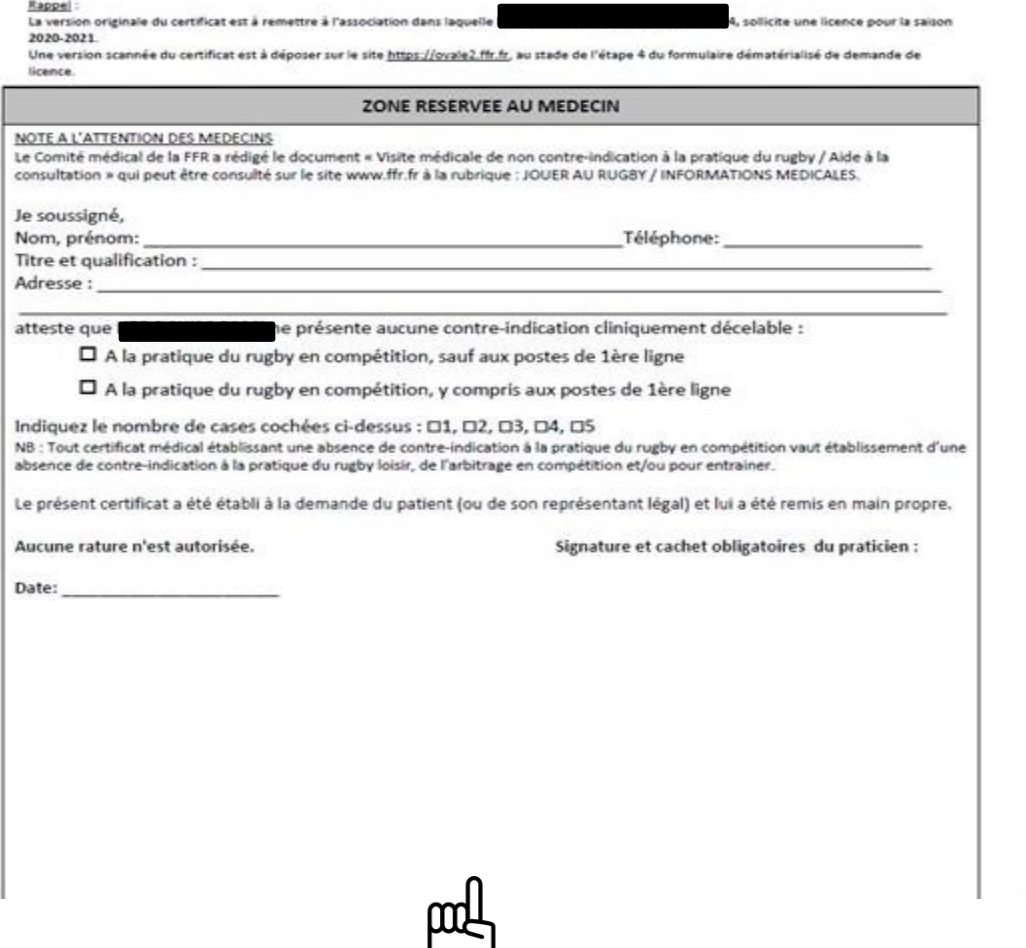

*Etape 5*

- RDV avec son médecin faire remplir le certificat médical (C.M)
- Redonner le C.M à un responsable du club et ensuite le club se chargera du reste